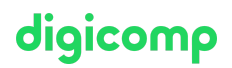

# **Designing and Implementing a Microsoft Azure AI Solution – Flexible Training («AI102V»)**

Dieser Kurs richtet sich an Software-Entwickler, die AI-infundierte Anwendungen erstellen möchten, welche Azure AI Services, Azure AI Search und Azure OpenAI nutzen. Der Kurs verwendet C# oder Python als Programmiersprache.

Dauer: 4 Tage Preis: 2'550.– zzgl. 8.1% MWST Kursdokumente: Offizielle Microsoft-Unterlagen und Microsoft Learn Herstellercode: AI-102

# Inhalt

Kursinhalt:

# Modul 1: Einführung in KI auf Azure

Künstliche Intelligenz (KI) bildet zunehmend den Kern moderner Apps und Dienste. In diesem Modul lernen Sie einige gängige KI-Funktionen kennen, die Sie in Ihren Apps nutzen können und erfahren, wie diese Funktionen in Microsoft Azure implementiert werden. Ausserdem lernen Sie einige Überlegungen zum verantwortungsvollen Entwurf und zur Implementierung von KI-Lösungen kennen. Lektionen:

- Einführung in die künstliche Intelligenz
- Künstliche Intelligenz in Azure

# Modul 2: Entwickeln von KI-Apps mit Cognitive Services

Cognitive Services sind die Kernbausteine für die Integration von KI-Funktionen in Ihre Apps. In diesem Modul lernen Sie, wie Sie kognitive Dienste bereitstellen, sichern, überwachen und einsetzen. Lektionen:

- Erste Schritte mit kognitiven Diensten
- $\bullet$ Verwenden von Cognitive Services für Unternehmensanwendungen

Übung: Erste Schritte mit kognitiven Diensten

Übung : Die Sicherheit von Cognitive Services verwalten

Übung : Cognitive Services überwachen

Übung : Einen Cognitive-Services-Container verwenden

# Modul 3: Erste Schritte mit Natural Language Processing

Die Verarbeitung natürlicher Sprache (Natural Language Processing, NLP) ist ein Zweig der künstlichen Intelligenz, der sich mit der Extraktion von Erkenntnissen aus geschriebener oder gesprochener Sprache beschäftigt. In diesem Modul lernen Sie, wie Sie kognitive Dienste verwenden, um Text zu analysieren und zu übersetzen.

Lektionen:

- Analysieren von Text
- Text übersetzen

Übung: Text analysieren Übung: Text übersetzen

# Modul 4: Erstellen von sprachgesteuerten Anwendungen

Viele moderne Anwendungen und Dienste akzeptieren gesprochene Eingaben und können darauf mit Digicomp T +41 44 447 21 21 | info@digicomp.ch | digicomp.ch der Synthese von Text reagieren. In diesem Modul setzen Sie Ihre Erkundung der Funktionen zur Verarbeitung natürlicher Sprache fort, indem Sie lernen, wie Sie sprachfähige Anwendungen erstellen. Lektionen:

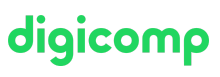

Spracherkennung und Sprachsynthese Sprachübersetzung Übung: Erkennen und Synthetisieren von Sprache Übung: Sprache übersetzen

# Modul 5: Erstellen von Lösungen zum Sprachverstehen

Um eine Anwendung zu erstellen, die natürliche Spracheingaben intelligent verstehen und darauf reagieren kann, müssen Sie ein Modell für das Sprachverständnis definieren und trainieren. In diesem Modul lernen Sie, wie Sie den Sprachverstehensdienst verwenden, um eine Anwendung zu erstellen, die die Absicht des Benutzers anhand von Eingaben in natürlicher Sprache erkennen kann. Lektionen:

- Erstellen einer App zum Sprachverstehen
- Veröffentlichen und Verwenden einer Sprachverstehens-App
- Sprachverstehen mit Sprache verwenden

## Übung: Eine Sprachverstehens-App erstellen

# Übung : Eine Sprachverstehens-Client-Anwendung erstellen Übung : Die Dienste für Sprachverstehen und Spracherkennung verwenden

## Modul 6: Erstellen einer QnA-Lösung

Eine der häufigsten Arten der Interaktion zwischen Anwendern und KI-Software-Agenten besteht darin, dass Anwender Fragen in natürlicher Sprache stellen und der KI-Agent intelligent mit einer passenden Antwort antwortet. In diesem Modul erfahren Sie, wie der QnA Maker-Dienst die Entwicklung dieser Art von Lösung ermöglicht.

## Lektionen:

- Erstellen einer QnA-Wissensdatenbank
- Veröffentlichen und Verwenden einer QnA-Wissensdatenbank

#### Übung: Erstellen einer QnA-Lösung

#### Modul 7: Konversationelle KI und der Azure Bot Service

Bots sind die Grundlage für eine zunehmend verbreitete Art von KI-Anwendungen, bei denen Benutzer mit KI-Agenten in Konversationen treten, oft so, wie sie es mit einem menschlichen Agenten tun würden. In diesem Modul lernen Sie das Microsoft Bot Framework und den Azure Bot Service kennen, die zusammen eine Plattform für die Erstellung und Bereitstellung von konversationellen Erlebnissen bieten. Lektionen:

- Bot-Grundlagen
- Implementieren eines konversationellen Bots

# Übung: Erstellen eines Bots mit dem Bot Framework SDK Übung: Einen Bot mit dem Bot Framework Composer erstellen

#### Modul 8: Erste Schritte mit Computer Vision

Computer Vision ist ein Bereich der künstlichen Intelligenz, in dem Softwareanwendungen visuelle Eingaben aus Bildern oder Videos interpretieren. In diesem Modul beginnen Sie Ihre Erkundung der Computer Vision, indem Sie lernen, wie Sie kognitive Dienste zur Analyse von Bildern und Videos verwenden.

## Lektionen:

- Analysieren von Bildern
- 

# Übung: Bilder mit Computer Vision analysieren Übung: Videos mit dem Video Indexer analysieren

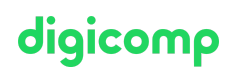

## Modul 9: Entwickeln eigener Bildverarbeitungslösungen

Es gibt zwar viele Szenarien, in denen vordefinierte allgemeine Computer Vision-Funktionen nützlich sein können, aber manchmal müssen Sie ein benutzerdefiniertes Modell mit Ihren eigenen visuellen Daten trainieren. In diesem Modul lernen Sie den Custom Vision-Dienst kennen und erfahren, wie Sie damit benutzerdefinierte Modelle zur Bildklassifizierung und Objekterkennung erstellen können. Lektionen:

- Bildklassifizierung
- Objekterkennung

# Übung : Bilder mit Custom Vision klassifizieren Übung: Objekte in Bildern mit Custom Vision erkennen

#### Modul 10: Erkennen, Analysieren und Wiedererkennen von Gesichtern

Die Erkennung, Analyse und Erkennung von Gesichtern sind häufige Szenarien der Computer Vision. In diesem Modul lernen Sie den Einsatz von kognitiven Diensten zur Erkennung menschlicher Gesichter kennen.

Lektionen:

- Erkennen von Gesichtern mit dem Computer Vision Service
- Verwenden des Gesichtsdienstes

#### Übung: Erkennen, Analysieren und Wiedererkennen von Gesichtern

#### Modul 11: Lesen von Text in Bildern und Dokumenten

Optische Zeichenerkennung (OCR) ist ein weiteres häufiges Computer Vision-Szenario, bei dem Software Text aus Bildern oder Dokumenten extrahiert. In diesem Modul lernen Sie kognitive Dienste kennen, die zum Erkennen und Lesen von Text in Bildern, Dokumenten und Formularen verwendet werden können.

Lektionen:

- Lesen von Text mit dem Computer Vision Service
- Extrahieren von Informationen aus Formularen mit dem Form Recognizer-Dienst

#### Übung: Text in Bildern lesen Übung: Daten aus Formularen extrahieren

#### Modul 12: Erstellen einer Knowledge-Mining-Lösung

Letztlich geht es in vielen KI-Szenarien um die intelligente Suche nach Informationen auf Basis von Benutzeranfragen. KI-gestütztes Knowledge Mining ist ein zunehmend wichtiger Weg, um intelligente Suchlösungen zu erstellen, die KI nutzen, um Erkenntnisse aus grossen Beständen digitaler Daten zu extrahieren und es den Benutzern zu ermöglichen, diese Erkenntnisse zu finden und zu analysieren. Lektionen:

- Implementieren einer intelligenten Suchlösung
- Entwickeln von benutzerdefinierten Fähigkeiten für eine Enrichment-Pipeline
- Erstellen eines Wissensspeichers

## Übung: Eine Azure Cognitive Search-Lösung erstellen Übung: Einen benutzerdefinierten Skill für Azure Cognitive Search erstellen Übung: Einen Wissensspeicher mit Azure Cognitive Search erstellen

# Key Learnings

# digicomp

- Beschreiben von Überlegungen für die KI-gestützte Anwendungsentwicklung
- Erstellen, Konfigurieren, Bereitstellen und Sichern von Azure Cognitive Services
- Entwickeln von Anwendungen, die Text analysieren
- Entwickeln von sprachgesteuerten Anwendungen
- Erstellen von Anwendungen mit Funktionen zum Verstehen natürlicher Sprache
- Erstellen von QnA-Anwendungen
- Erstellen von Konversationslösungen mit Bots
- Einsatz von Computer Vision Services zur Analyse von Bildern und Videos
- Erstellen von benutzerdefinierten Computer-Vision-Modellen
- Entwickeln von Anwendungen, die Gesichter erkennen, analysieren und wiedererkennen
- Entwickeln von Anwendungen, die Text in Bildern und Dokumenten lesen und verarbeiten
- Erstellen von intelligenten Suchlösungen für Knowledge Mining

# Methodik & Didaktik

## Digicomp Flexible-Learning-Ansatz:

- Trainings-Modalität: Sobald Sie das Training gebucht haben, beginnt die individuelle Vorbereitung mit Microsoft Learn. Während einer Dauer von 4 Wochen finden 6-8 halbtägige (je 3h) virtuelle Live-Sessions mit unseren Azure-MCT-Experten statt. Die Sessions sind bereits geplant und lassen sich super mit dem Arbeitsalltag verbinden. Zwischen den Sessions bleibt genügend Zeit, das gelernte Wissen zu verarbeiten.
- Detaillierter Session-Plan: Klicken Sie dazu am Ende der Seite, wo Sie Ihr gewünschtes Datum auswählen, auf «Stundenplan».

# Zielpublikum

Softwareentwickler, die sich mit der Erstellung, Verwaltung und Bereitstellung von KI-Lösungen befassen, die kognitive Azure Services, die kognitive Suche in Azure und das Microsoft Bot-Rahmenwerk nutzen. Sie sind mit C#, Python oder JavaScript vertraut und verfügen über Kenntnisse in der Verwendung von REST-basierten APIs zum Erstellen von Computervisions-, Sprachanalyse-, Knowledge Mining-, intelligenten Such- und Konversations-KI-Lösungen in Azure.

# **Zertifizierung**

Dieses Intensive Training bereitet Sie vor auf:

- **Prüfung:** «AI-102: Designing and [Implementing](https://docs.microsoft.com/de-de/learn/certifications/exams/ai-102) an Azure AI Solution» für die
- **Extrifizierung:** «[Microsoft](https://docs.microsoft.com/de-de/learn/certifications/azure-ai-engineer) Certified: Azure AI Engineer Associate»

# **Zusatzinfo**

Die Workshops AI-3002: Develop Solutions with Azure AI Document [Intelligence](https://digicomp.ch/d/AI3X2)[,](http://digicomp.ch/d/AI3X3) AI-3003: Develop Natural Language [Processing](http://digicomp.ch/d/AI3X4) Solutions with Azure AI Services und AI-3004: Create Computer Vision Solutions with Azure AI Vision sind in diesen Kurs integriert.

# Haben Sie Fragen oder möchten Sie einen Firmenkurs buchen?

Wir beraten Sie gerne unter 044 447 21 21 oder info@digicomp.ch. Detaillierte Infos zu den Terminen finden Sie unter www.digicomp.ch/weiterbildung[microsoft-technology/microsoft-azure/microsoft-certified-azure-ai-](https://www.digicomp.ch/weiterbildung-microsoft-technology/microsoft-azure/microsoft-certified-azure-ai-engineer-associate/kurs-designing-and-implementing-a-microsoft-azure-ai-solution-flexible-training-ai-102)